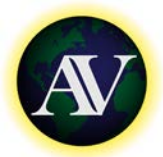

# **AthenaVisual, Inc. Naperville, IL 60540 USA**

### **A. Licensing Options**

#### **ACADEMIC SINGLE-USER LICENSE**

The **Academic Single-User License** is intended for use by a **Single Named Professor or Researcher** at a Degree-Granting University or National Research Laboratory. The software [**AthenaVisual Plus**] can be installed on one or two stand-alone computers (for example: laptop and desktop), provided that it is only utilized by the **Named Professor or Researcher** The **Academic Single-User License** is not transferable. Once it is activated, it will be locked to the target computer. The License is available for annual use only. It provides the end-user the right to use the software [**AthenaVisual Plus**] for a 12-month period. The Software Maintenance Service is also included in the License fee [See details below]. The License maybe renewed prior to the conclusion of the License term. Otherwise the License and the Software Maintenance Services Agreement will expire at the end of the 12-month period.

#### **ACADEMIC MULTI-USER LICENSE**

The **Academic Multi-User License** is intended for use by a **Single Named Professor or Researcher** and his/her research group. The research group comprises of graduate and undergraduate students. Postdoctoral students and Visiting scholars may also be granted authorization to use the software for the time of their visit, at the discretion of AthenaVisual, Inc. This License also allows the **Named Professor** to use **AthenaVisual Plus FREE of CHARGE** as part of a course in Chemical Engineering or related field. Graduate and undergraduate students attending the course may use the software for completion of course assignments. The License is available for annual use only. It provides the endusers the right to use the software [**AthenaVisual Plus**] for a 12-month period. The Software Maintenance Service is also included in the License fee [See details below]. The License maybe renewed prior to the conclusion of the License term. Otherwise the License and the Software Maintenance Services Agreement will expire at the end of the 12-month period.

#### **E. COMMERCIAL SINGLE-USER LICENSE**

The **Single-User Commercial License** is intended for use by a **Single Named User**. The software [**AthenaVisual Plus**] can be installed on one or two stand-alone computers (for example: laptop and desktop), provided that it is only utilized by the **Named User***.* The **Single-User Commercial License** is not transferable. Once it is activated, it will be locked to the target computers. The License is available for annual use only. It provides the end-user the right to use the software[ **AthenaVisual Plus**] for a 12-month period. The Software Maintenance Service is also included in the License fee [See details below]. The License maybe renewed prior to the conclusion of the License term. Otherwise the License and the Software Maintenance Services Agreement will expire at the end of the 12-month period.

#### **CORPORATE-WIDE MULTI-USER LICENSE**

The **Multi-User Corporate-Wide License** is intended for use by any number of users [employees] working for the **Named Corporation** that is purchasing the License. The software[**AthenaVisual Plus**] can be installed on any number of computers or workstations belonging to the **Named Corporation and any of its subsidiaries worldwide***.* The Multi-User Corporate-Wide License is activated by use of a **serial number** which is granted to the Named Corporation once payment of the License is received. The License is perpetual, but conditional on the payment of the Software Maintenance Services fee.

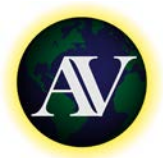

# **AthenaVisual, Inc. Naperville, IL 60540 USA**

### **B. License Terms and Conditions**

- Licensee purchases from Licensor [*AthenaVisual, Inc*.] a nonexclusive License to use the **AthenaVisual Plus** software on one or more Personal Computers. The Title to **AthenaVisual Plus** shall remain with the Licensor.
- For each order, Licensor will transmit to Licensee the **AthenaVisual Plus** installation file for one listed or multiple users. The installation files and the users' manuals, test problems and solutions can be downloaded from the Licensor's website [www.athenavisual.com](http://www.athenavisual.com/) . Licensor's installation services are limited to the provision of these materials
- **AthenaVisual Plus** is distributed on an "as is" basis, i.e., with no obligation on the part of Licensor to correct errors during future use. However, Licensor will try to provide corrections to errors, which may be found. In addition, software updates may be available from time to time.
- Licensor shall not be liable for any loss or damage, direct or consequential, arising out of anyone's use of or inability to use **AthenaVisual Plus** versions.
- All prices for the **AthenaVisual Plus** software are in US Dollars and are subject to change without any prior notice.
- The copyrights of **AthenaVisual Plus** versions shall remain with Licensor. These program packages or any part thereof must not be copied for others.
- If results obtained with **AthenaVisual Plus** are included in publications or reports, then these publications or reports should include an acknowledgment.

## **C. Software Maintenance Services**

- **FREE Product Upgrades, Patches and Bug Fixes:** Once or twice a year, **AthenaVisual, Inc.** will be releasing new product upgrades or patches and bug fixes (if necessary) to enhance the performance of the software and to implement new features. As a subscriber you will have FREE access to all these new upgrades and patches.
- **FREE Technical Support:** Worldwide FREE Technical support is provided only to the holders of the Commercial and Corporate-Wide Licenses. The FREE Technical Support Is available, via e-mail, telephone and on-line conference calls. Holders of the Academic License receive free technical support for installation and activation only.

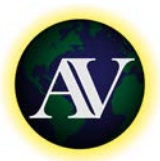

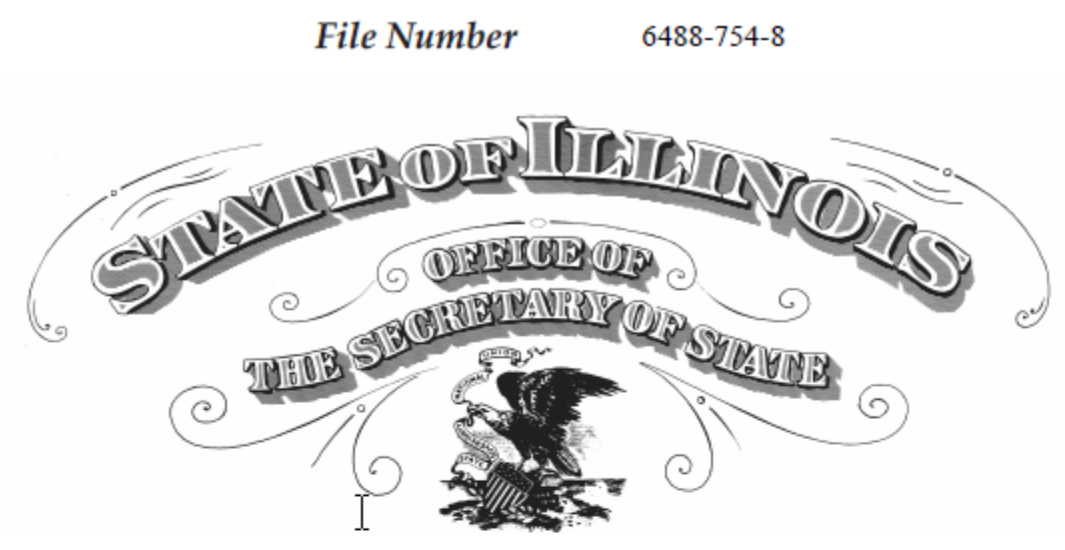

## To all to whom these Presents Shall Come, Greeting:

I, Jesse White, Secretary of State of the State of Illinois, do hereby certify that I am the keeper of the records of the Department of

**Business Services. I certify that** 

ATHENAVISUAL, INC., A DOMESTIC CORPORATION, INCORPORATED UNDER THE LAWS OF THIS STATE ON MAY 08, 2006, APPEARS TO HAVE COMPLIED WITH ALL THE PROVISIONS OF THE BUSINESS CORPORATION ACT OF THIS STATE RELATING TO THE PAYMENT OF FRANCHISE TAXES, AND AS OF THIS DATE, IS IN GOOD STANDING AS A DOMESTIC CORPORATION IN THE STATE OF ILLINOIS.

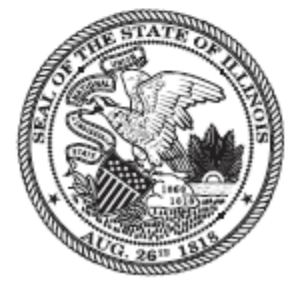

Authentication #: 1521900948 verifiable until 08/07/2016 Authenticate at: http://www.cyberdrivelllinois.com

**In Testimony Whereof, I hereto set** my hand and cause to be affixed the Great Seal of the State of Illinois, this 7TH day of **AUGUST** A.D. 2015.

esse W  $\chi$ ,  $\tau_{\sigma}$ 

SECRETARY OF STATE